## **The purpose of this form is to notify DNR of a new species of AIS in a waterbody. Only use if you found an aquatic invasive plant on a lake where it hasn't been found previously.**

To find where aquatic invasives have already been found, visit: http://dnr.wi.gov/lakes/ais.

**Notice:** Information on this voluntary form is collected under ss. 33.02 and 281.11, Wis. Stats. Personally identifiable information collected on this form will be incorporated into the DNR Surface Water Integrated Monitoring System (SWIMS) Database. It is not intended to be used for any other purposes, but may be made available to requesters under Wisconsin's Open Records laws, ss. 19.32 - 19.39, Wis. Stats.

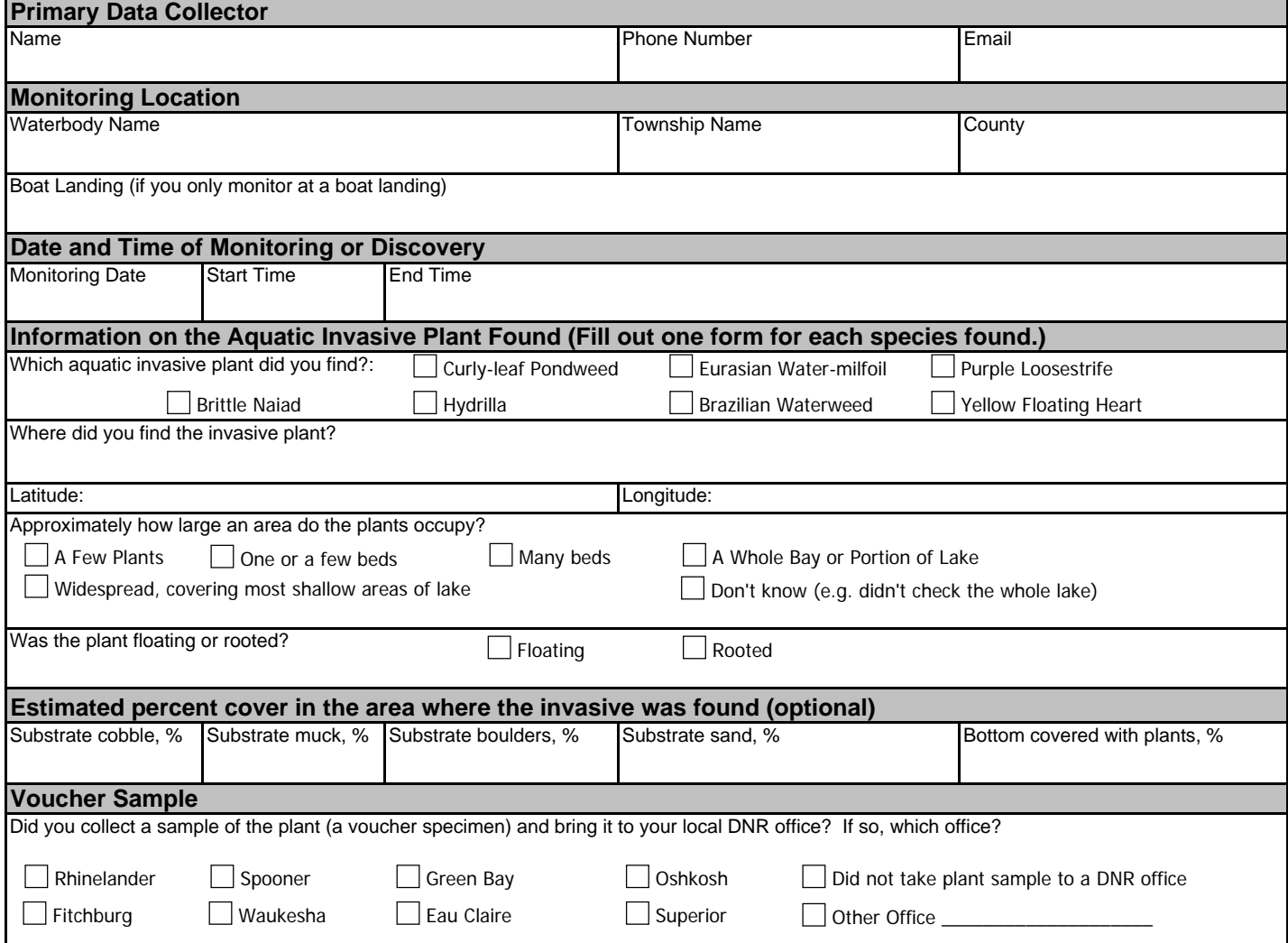

Please collect up to 5-10 intact specimens. Try to get the root system, all leaves as well as seed heads and flowers when present. Place in ziplock bag with no water. Place on ice and transport to refrigerator. Bring samples, a copy of this form, along with a map showing where you found the suspect plants to your regional AIS or Citizen Lake Monitoring Coordinator at the DNR.

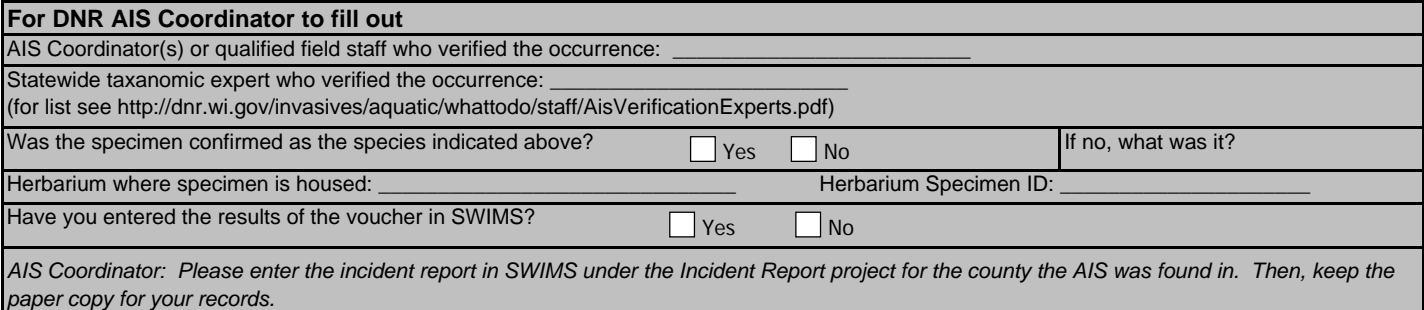